# Package 'ATACseqQC'

April 11, 2018

<span id="page-0-0"></span>Type Package

Title ATAC-seq Quality Control

Version 1.2.10

Author Jianhong Ou, Jun Yu, Haibo Liu, Michelle Kelliher, Lucio Castilla, Nathan Lawson, Lihua Julie Zhu

Maintainer Jianhong Ou <jianhong.ou@duke.com>

Description ATAC-seq, an assay for Transposase-Accessible Chromatin using sequencing, is a rapid and sensitive method for chromatin accessibility analysis. It was developed as an alternative method to MNase-seq, FAIRE-seq and DNAse-seq. Comparing to the other methods, ATAC-seq requires less amount of the biological samples and time to process. In the process of analyzing several ATAC-seq dataset produced in our labs, we learned some of the unique aspects of the quality assessment for ATAC-seq data.To help users to quickly assess whether their ATAC-seq experiment is successful, we developed ATACseqQC package partially following the guideline published in Nature Method 2013 (Greenleaf et al.), including diagnostic plot of fragment size distribution, proportion of mitochondria reads, nucleosome positioning pattern, and CTCF or other Transcript Factor footprints.

**Depends**  $R$  ( $>= 3.4$ ), BiocGenerics, S4Vectors

- Imports BSgenome, Biostrings, ChIPpeakAnno, IRanges, GenomicRanges, GenomicAlignments, GenomeInfoDb, GenomicScores, graphics, grid, limma, Rsamtools, randomForest, rtracklayer, stats, motifStack
- Suggests utils, BiocStyle, knitr, BSgenome.Hsapiens.UCSC.hg19, TxDb.Hsapiens.UCSC.hg19.knownGene, phastCons100way.UCSC.hg19, MotifDb, trackViewer, testthat

License GPL  $(>= 2)$ 

LazyData TRUE

VignetteBuilder knitr

RoxygenNote 6.0.1

biocViews Sequencing, DNASeq, ATACSeq, GeneRegulation, QualityControl, Coverage, NucleosomePositioning

NeedsCompilation no

# <span id="page-1-0"></span>R topics documented:

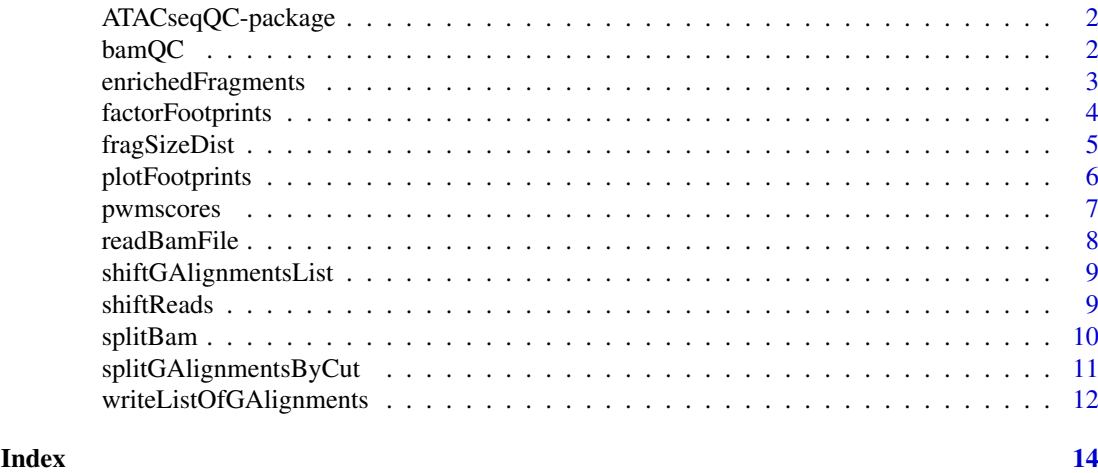

ATACseqQC-package *ATAC-seq Quality Control*

#### Description

ATAC-seq, an assay for Transposase-Accessible Chromatin using sequencing, is a rapid and sensitive method for chromatin accessibility analysis. It was developed as an alternative method to MNase-seq, FAIRE-seq and DNAse-seq. Comparing to the other methods, ATAC-seq requires less amount of the biological samples and time to process. In the process of analyzing several ATAC-seq dataset produced in our labs, we learned some of the unique aspects of the quality assessment for ATAC-seq data.To help users to quickly assess whether their ATAC-seq experiment is successful, we developed ATACseqQC package partially following the guideline published in Nature Method 2013 (Greenleaf et al.), including diagnostic plot of fragment size distribution, proportion of mitochondria reads, nucleosome positioning pattern, and CTCF or other Transcript Factor footprints.

bamQC *Mapping quality control*

#### Description

Check the mapping rate, PCR duplication rate, and mitochondria reads contamination.

#### Usage

```
bamQC(bamfile, index = bamfile, mitochondria = "chrM",
 outPath = sub(".bam", ".clean.bam", basename(bamfile)))
```
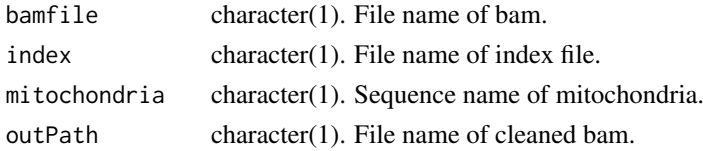

#### <span id="page-2-0"></span>enrichedFragments 3

#### Value

A list of quality summary.

#### Author(s)

Jianhong Ou

# Examples

```
bamfile <- system.file("extdata", "GL1.bam", package="ATACseqQC")
bamQC(bamfile, outPath=NULL)
```
enrichedFragments *enrichment for nucleosome-free fragments and nucleosome signals*

### Description

Get the enrichment signals for nucleosome-free fagments and nucleosomes.

# Usage

```
enrichedFragments(bamfiles, index = bamfiles, gal, TSS, librarySize,
 upstream = 1010L, downstream = 1010L, n.tile = 101L,
 normal.method = "quantile", adjustFragmentLength = 80L,
 TSS.filter = 0.5, seqlev = paste0("chr", c(1:22, "X", "Y")))
```
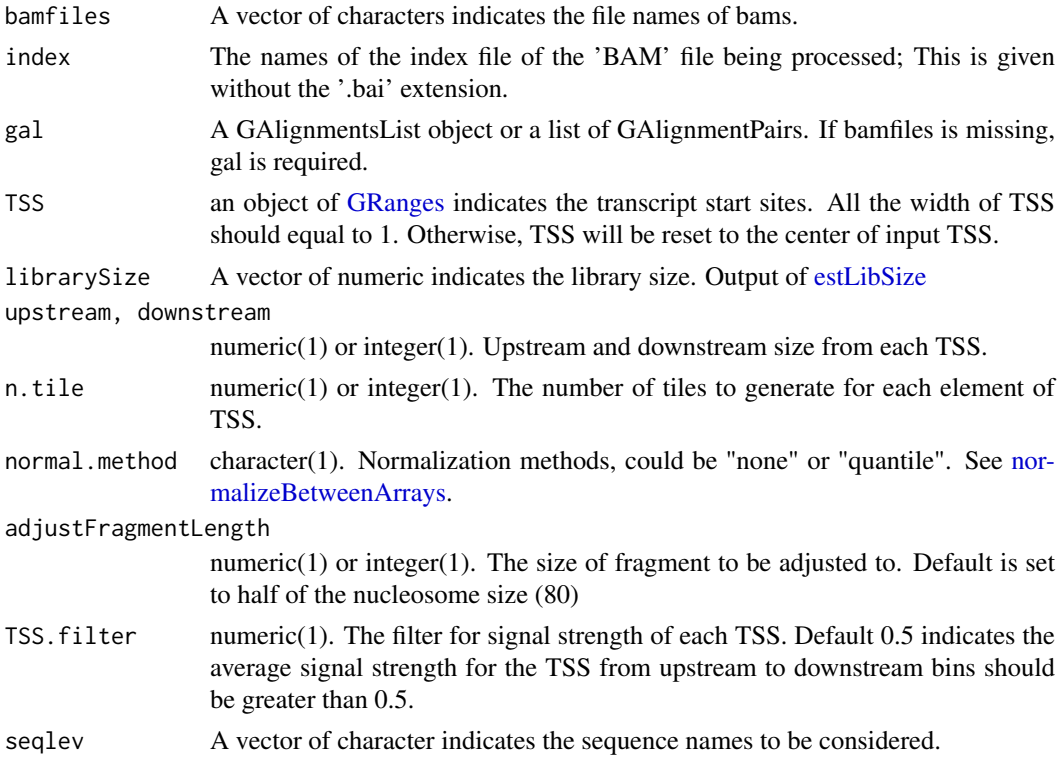

#### <span id="page-3-0"></span>Value

A list of matrixes. In each matrix, each row record the signals for corresponding feature.

#### Author(s)

Jianhong Ou

#### Examples

```
bamfiles <- system.file("extdata", "splited",
                       c("NucleosomeFree.bam",
                         "mononucleosome.bam",
                         "dinucleosome.bam",
                         "trinucleosome.bam"), package="ATACseqQC")
library(TxDb.Hsapiens.UCSC.hg19.knownGene)
txs <- transcripts(TxDb.Hsapiens.UCSC.hg19.knownGene)
TSS <- promoters(txs, upstream=0, downstream=1)
library(ChIPpeakAnno)
librarySize <- estLibSize(bamfiles)
sigs <- enrichedFragments(bamfiles, TSS=TSS, librarySize=librarySize,
                          seqlev="chr1", TSS.filter=0)
sigs.log2 <- lapply(sigs, function(.ele) log2(.ele+1))
featureAlignedHeatmap(sigs.log2, reCenterPeaks(TSS, width=2020),
                      zeroAt=.5, n.tile=101, upper.extreme=2)
featureAlignedDistribution(sigs, reCenterPeaks(TSS, width=2020),
                           zeroAt=.5, n.tile=101, type="l")
```
factorFootprints *plot ATAC-seq footprints infer factor occupancy genome wide*

#### Description

Aggregate ATAC-seq footprint for a given motif generated over binding sites within the genome.

# Usage

```
factorFootprints(bamfiles, index = bamfiles, pfm, genome,
 min.score = "95%", bindingSites, seqlev = paste0("chr", c(1:22, "X",
 "Y")), upstream = 100, downstream = 100)
```
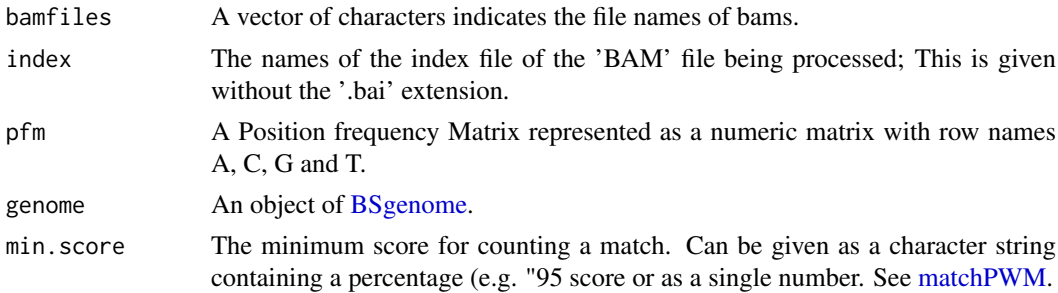

#### <span id="page-4-0"></span>fragSizeDist 5

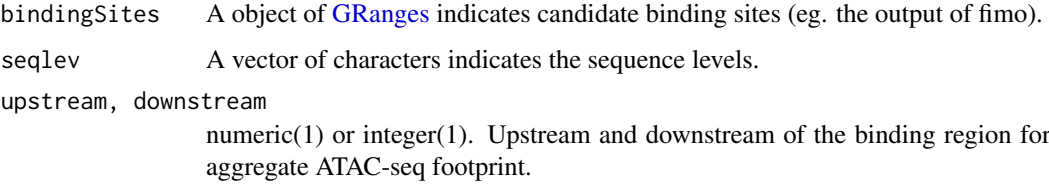

#### Value

an invisible list of matrixes with the signals for plot. It includes: - signal mean values of coverage for positive strand and negative strand in feature regions - spearman.correlation spearman correlations of cleavage counts in the highest 10-nucleotide-window and binding prediction score. - bindingSites predicted binding sites.

# Author(s)

Jianhong Ou, Julie Zhu

#### References

Chen, K., Xi, Y., Pan, X., Li, Z., Kaestner, K., Tyler, J., Dent, S., He, X. and Li, W., 2013. DANPOS: dynamic analysis of nucleosome position and occupancy by sequencing. Genome research, 23(2), pp.341-351.

#### Examples

```
bamfile <- system.file("extdata", "GL1.bam",
                      package="ATACseqQC")
library(MotifDb)
CTCF <- query(MotifDb, c("CTCF"))
CTCF <- as.list(CTCF)
library(BSgenome.Hsapiens.UCSC.hg19)
factorFootprints(bamfile, pfm=CTCF[[1]],
                genome=Hsapiens,
                min.score="95%", seqlev="chr1",
                upstream=100, downstream=100)
```
fragSizeDist *fragment size distribution*

# Description

estimate the fragment size of bams

# Usage

```
fragSizeDist(bamFiles, bamFiles.labels, ylim = NULL, logYlim = NULL)
```
# <span id="page-5-0"></span>Arguments

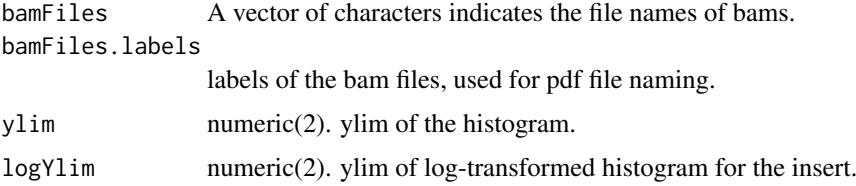

#### Value

Invisible fragment length distribution list.

# Author(s)

Jianhong Ou

# Examples

```
bamFiles <- system.file("extdata", "GL1.bam", package="ATACseqQC")
bamFiles.labels <- "GL1"
fragSizeDist(bamFiles, bamFiles.labels,
             ylim=c(0, 1e4), logYlim=log10(c(5e-3, 2)))
```
plotFootprints *Plots a footprint estimated by Centipede*

# Description

Visualizing the footprint profile

# Usage

```
plotFootprints(Profile, Mlen = 0, xlab = "Dist. to motif (bp)",
  ylab = "Cut-site probability", legTitle, newpage = TRUE, motif)
```
# Arguments

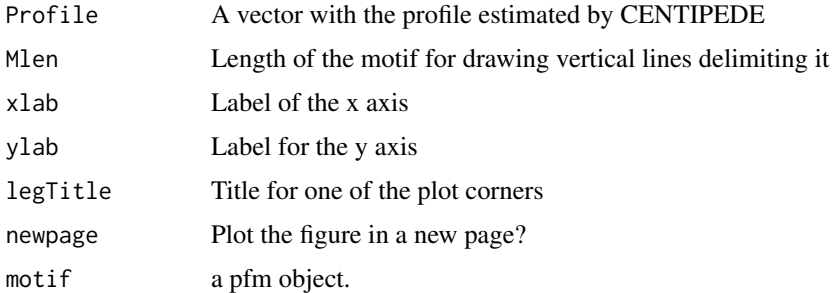

# Value

Null.

# <span id="page-6-0"></span>pwmscores 7

#### Author(s)

Jianhong Ou

# Examples

```
library(MotifDb)
CTCF <- query(MotifDb, c("CTCF"))
CTCF <- as.list(CTCF)
motif <- new("pfm", mat=CTCF[[1]], name="CTCF")
ATACseqQC:::plotFootprints(Profile=sample.int(500),
                        Mlen=ncol(CTCF[[1]]), motif=motif)
```
pwmscores *max PWM scores for sequences*

### Description

calculate the maximal PWM scores for each given sequences

# Usage

pwmscores(pwm, subject)

### Arguments

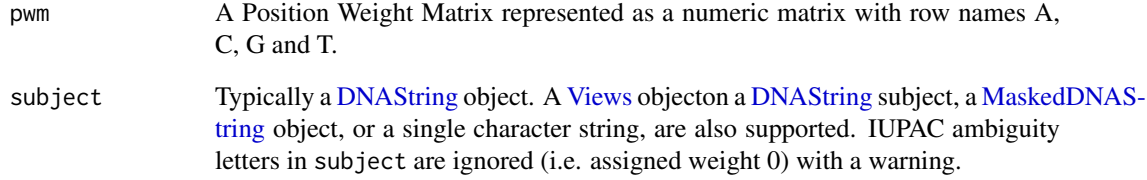

# Value

a numeric vector

# Author(s)

Jianhong

<span id="page-7-0"></span>

#### Description

wraper for readGAlignments/readGAlignmentsList to read in bam files.

#### Usage

```
readBamFile(bamFile, which, tag = character(0), what = c("qname", "flag",
  "mapq", "isize", "seq", "qual", "mrnm"),
 flag = scanBamFlag(isSecondaryAlignment = FALSE, isUnmappedQuery = FALSE,
 isNotPassingQualityControls = FALSE), asMates = FALSE, ...)
```
# Arguments

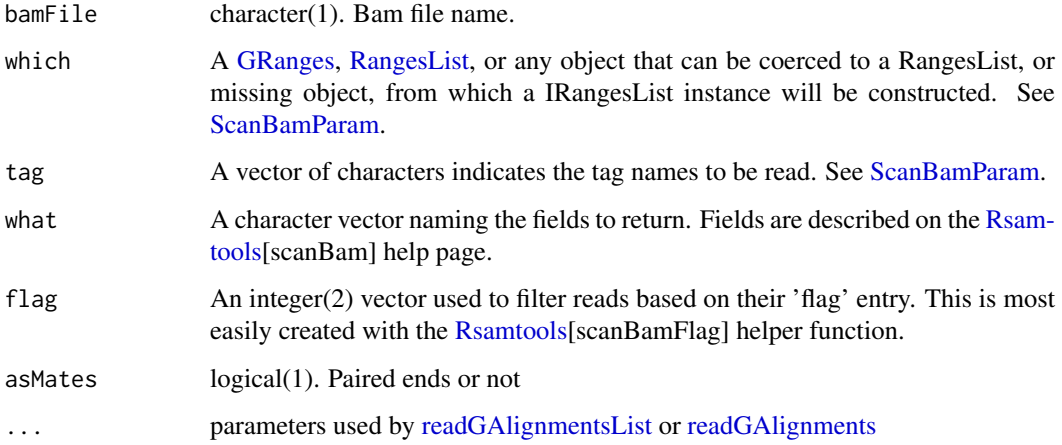

# Value

A GAlignmentsList object when asMats=TRUE, otherwise A GAlignments object.

#### Author(s)

Jianhong Ou

# Examples

```
library(BSgenome.Hsapiens.UCSC.hg19)
which <- as(seqinfo(Hsapiens)["chr1"], "GRanges")
bamfile <- system.file("extdata", "GL1.bam",
                       package="ATACseqQC", mustWork=TRUE)
readBamFile(bamfile, which=which, asMates=TRUE)
```
<span id="page-8-1"></span><span id="page-8-0"></span>shiftGAlignmentsList *shift 5' ends*

#### Description

shift the GAlignmentsLists by 5' ends. All reads aligning to the positive strand will be offset by +4bp, and all reads aligning to the negative strand will be offset -5bp by default.

#### Usage

shiftGAlignmentsList(gal, positive = 4L, negative = 5L)

# Arguments

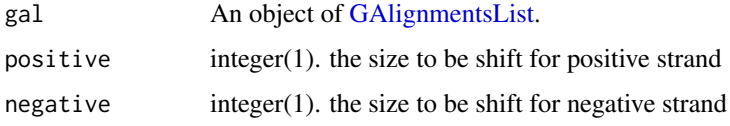

#### Value

An object of [GAlignments](#page-0-0) with 5' end shifted reads.

# Author(s)

Jianhong Ou

#### Examples

```
bamfile <- system.file("extdata", "GL1.bam", package="ATACseqQC")
tags <- c("AS", "XN", "XM", "XO", "XG", "NM", "MD", "YS", "YT")
library(BSgenome.Hsapiens.UCSC.hg19)
which <- as(seqinfo(Hsapiens)["chr1"], "GRanges")
gal <- readBamFile(bamfile, tag=tags, which=which, asMates=TRUE)
objs <- shiftGAlignmentsList(gal)
export(objs, "shift.bam")
```
shiftReads *shift read for 5'end*

# Description

shift reads for 5'ends

# Usage

```
shiftReads(x, positive = 4L, negative = 5L)
```
<span id="page-9-0"></span>10 splitBam

#### Arguments

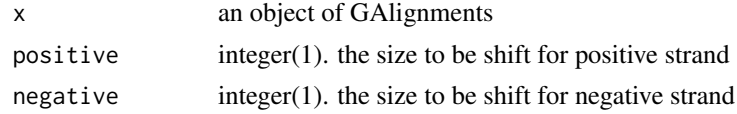

# Value

an object of GAlignments

#### Author(s)

Jianhong Ou

splitBam *prepare bam files for downstream analysis*

# Description

shift the bam files by 5'ends and split the bam files.

#### Usage

```
splitBam(bamfile, tags, outPath = NULL, txs, genome, conservation,
 positive = 4L, negative = 5L, breaks = c(0, 100, 180, 247, 315, 473,
 558, 615, Inf), labels = c("NucleosomeFree", "inter1", "mononucleosome",
 "inter2", "dinucleosome", "inter3", "trinucleosome", "others"),
 seqlev = paste0("chr", c(1:22, "X", "Y")), cutoff = 0.8)
```
#### Arguments

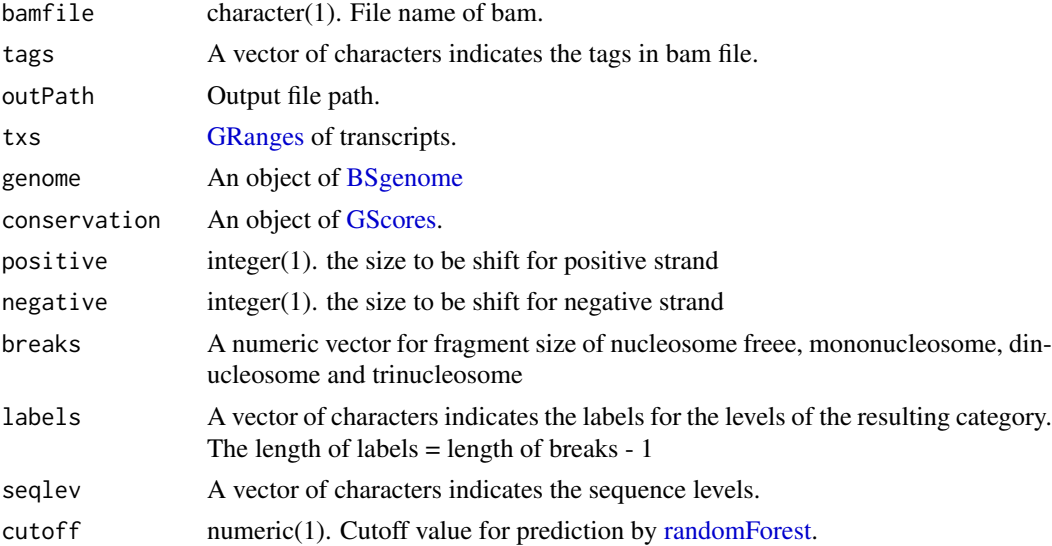

#### Value

an invisible list of [GAlignments](#page-0-0)

#### <span id="page-10-0"></span>Author(s)

Jianhong Ou

#### See Also

[shiftGAlignmentsList,](#page-8-1) [splitGAlignmentsByCut,](#page-10-1) and [writeListOfGAlignments](#page-11-1)

#### Examples

```
bamfile <- system.file("extdata", "GL1.bam", package="ATACseqQC")
tags <- c("AS", "XN", "XM", "XO", "XG", "NM", "MD", "YS", "YT")
library(BSgenome.Hsapiens.UCSC.hg19)
library(TxDb.Hsapiens.UCSC.hg19.knownGene)
txs <- transcripts(TxDb.Hsapiens.UCSC.hg19.knownGene)
library(phastCons100way.UCSC.hg19)
objs <- splitBam(bamfile, tags,
                 txs=txs, genome=Hsapiens,
                 conservation=phastCons100way.UCSC.hg19,
                 seqlev="chr1")
```
<span id="page-10-1"></span>splitGAlignmentsByCut *split bams into nucleosome free, mononucleosome, dinucleosome and trinucleosome*

#### Description

use random forest to split the reads into nucleosome free, mononucleosome, dinucleosome and trinucleosome. The features used in random forest including fragment length, GC content, and UCSC phastCons conservation scores.

# Usage

```
splitGAlignmentsByCut(obj, txs, genome, conservation, breaks = c(0, 100, 180,
  247, 315, 473, 558, 615, Inf), labels = c("NucleosomeFree", "inter1",
  "mononucleosome", "inter2", "dinucleosome", "inter3", "trinucleosome",
 "others"), labelsOfNucleosomeFree = "NucleosomeFree",
 labelsOfMononucleosome = "mononucleosome", trainningSetPercentage = 0.15,
 cutoff = 0.8, halfSizeOfNucleosome = 80L)
```
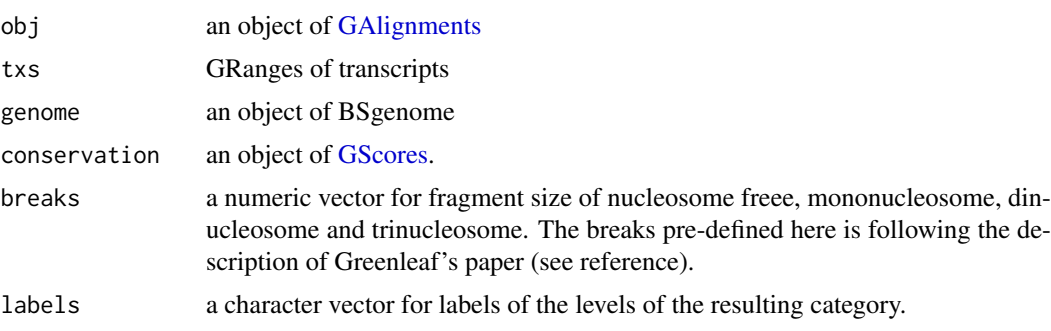

<span id="page-11-0"></span>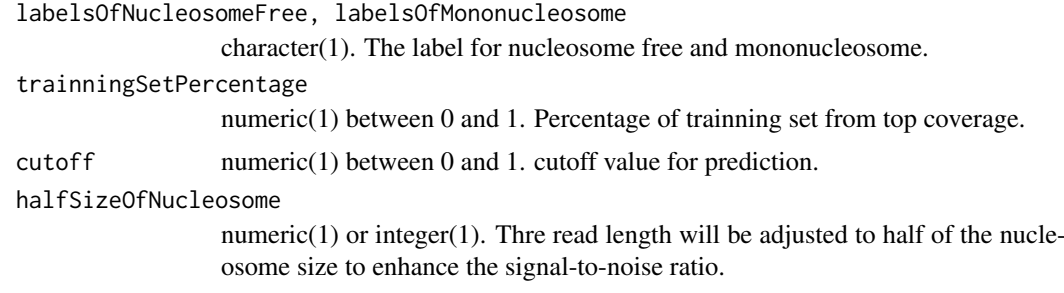

#### Value

a list of GAlignments

#### Author(s)

Jianhong Ou

#### References

Buenrostro, J.D., Giresi, P.G., Zaba, L.C., Chang, H.Y. and Greenleaf, W.J., 2013. Transposition of native chromatin for fast and sensitive epigenomic profiling of open chromatin, DNA-binding proteins and nucleosome position. Nature methods, 10(12), pp.1213-1218.

Chen, K., Xi, Y., Pan, X., Li, Z., Kaestner, K., Tyler, J., Dent, S., He, X. and Li, W., 2013. DANPOS: dynamic analysis of nucleosome position and occupancy by sequencing. Genome research, 23(2), pp.341-351.

#### Examples

```
library(GenomicRanges)
bamfile <- system.file("extdata", "GL1.bam",
                       package="ATACseqQC", mustWork=TRUE)
tags <- c("AS", "XN", "XM", "XO", "XG", "NM", "MD", "YS", "YT")
gal1 <- readBamFile(bamFile=bamfile, tag=tags,
                    which=GRanges("chr1", IRanges(1, 1e6)),
                    asMates=FALSE)
names(gal1) <- mcols(gal1)$qname
library(BSgenome.Hsapiens.UCSC.hg19)
library(TxDb.Hsapiens.UCSC.hg19.knownGene)
txs <- transcripts(TxDb.Hsapiens.UCSC.hg19.knownGene)
library(phastCons100way.UCSC.hg19)
splitGAlignmentsByCut(gal1, txs=txs, genome=Hsapiens,
                      conservation=phastCons100way.UCSC.hg19)
```
<span id="page-11-1"></span>writeListOfGAlignments

*export list of GAlignments into bam files*

#### Description

wraper for [export](#page-0-0) to export list of GAlignment into bam files.

### <span id="page-12-0"></span>writeListOfGAlignments 13

# Usage

```
writeListOfGAlignments(objs, outPath = ".")
```
### Arguments

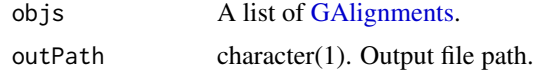

# Value

status of export.

# Author(s)

Jianhong Ou

# Examples

```
library(GenomicAlignments)
gal1 <- GAlignments(seqnames=Rle("chr1"), pos=1L, cigar="10M",
                   strand=Rle(strand(c("+"))), names="a", score=1)
galist <- GAlignmentsList(a=gal1)
writeListOfGAlignments(galist)
```
# <span id="page-13-0"></span>Index

ATACseqQC *(*ATACseqQC-package*)*, [2](#page-1-0) ATACseqQC-package, [2](#page-1-0) bamQC, [2](#page-1-0) BSgenome, *[4](#page-3-0)*, *[10](#page-9-0)* DNAString, *[7](#page-6-0)* enrichedFragments, [3](#page-2-0) estLibSize, *[3](#page-2-0)* export, *[12](#page-11-0)* factorFootprints, [4](#page-3-0) fragSizeDist, [5](#page-4-0) GAlignments, *[9](#page-8-0)[–11](#page-10-0)*, *[13](#page-12-0)* GAlignmentsList, *[9](#page-8-0)* GRanges, *[3](#page-2-0)*, *[5](#page-4-0)*, *[8](#page-7-0)*, *[10](#page-9-0)* GScores, *[10,](#page-9-0) [11](#page-10-0)* MaskedDNAString, *[7](#page-6-0)* matchPWM, *[4](#page-3-0)* normalizeBetweenArrays, *[3](#page-2-0)* plotFootprints, [6](#page-5-0) pwmscores, [7](#page-6-0) randomForest, *[10](#page-9-0)* RangesList, *[8](#page-7-0)* readBamFile, [8](#page-7-0) readGAlignments, *[8](#page-7-0)* readGAlignmentsList, *[8](#page-7-0)* Rsamtools, *[8](#page-7-0)* ScanBamParam, *[8](#page-7-0)* shiftGAlignmentsList, [9,](#page-8-0) *[11](#page-10-0)* shiftReads, [9](#page-8-0) splitBam, [10](#page-9-0) splitGAlignmentsByCut, *[11](#page-10-0)*, [11](#page-10-0) Views, *[7](#page-6-0)*

writeListOfGAlignments, *[11](#page-10-0)*, [12](#page-11-0)